HSP-SP V12.0.0 Release Notes

DRIVING EMBEDDED EXCELLENCE

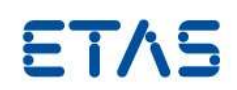

# HSP-SP V12.0.0

Release Notes

HSP-SP V12.0.0 Release Notes

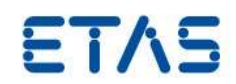

## **Copyright**

The data in this document may not be altered or amended without special notification from ETAS GmbH. ETAS GmbH undertakes no further obligation in relation to this document. The software described in it can only be used if the customer is in possession of a general license agreement or single license. Using and copying is only allowed in concurrence with the specifications stipulated in the contract. Under no circumstances may any part of this document be copied, reproduced, transmitted, stored in a retrieval system, or translated into another language without the express written permission of ETAS GmbH. **© Copyright** 2020 ETAS GmbH, Stuttgart

The names and designations used in this document are trademarks or brands belonging to the respective owners.

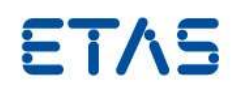

# Contents

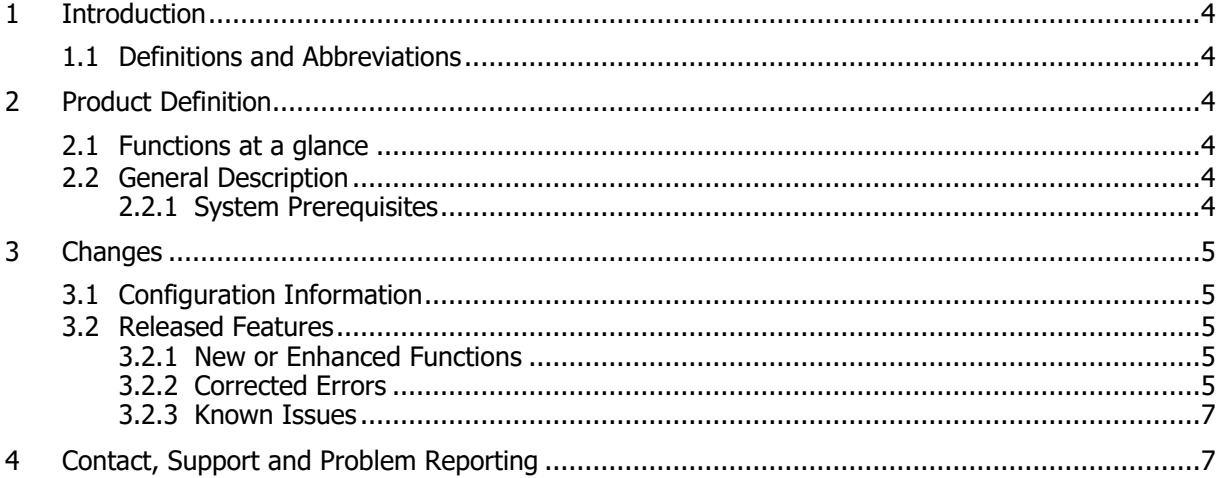

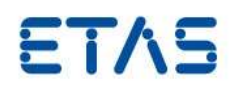

### <span id="page-3-0"></span>**1 Introduction**

#### <span id="page-3-1"></span>1.1 Definitions and Abbreviations

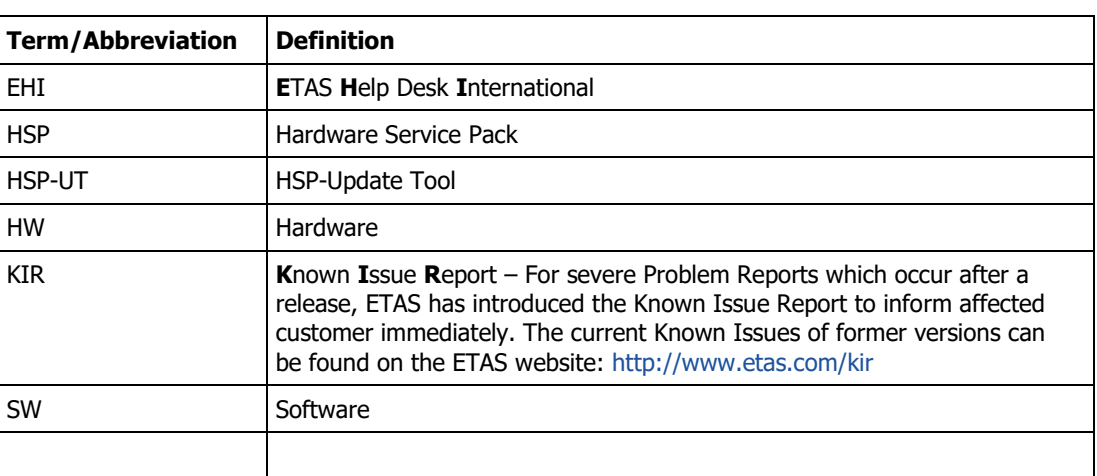

## <span id="page-3-2"></span>**2 Product Definition**

#### <span id="page-3-3"></span>2.1 Functions at a glance

The **H**ardware **S**ervice **P**ack is a product for the firmware management on the ETAS hardware.

This product consists of two components.

- HSP Update Tool
- Service Pack
	- o LABCAR Hardware (LABCAR-FWP)
	- o MCD Hardware (SP)

The HSP Update Tool is the user Interface for the firmware update process. This tool enables an easy update of the firmware in the ETAS hardware and gives clear information on the current versions of the firmware contained in the hardware. The Service Pack contains the actual firmware, i. e. the files that will be downloaded to the hardware.

These release notes are valid for the HSP MCD Hardware Service Pack.

#### **The content of this release notes, i.e. Chapter 3, can also be launched from the HSP Update Tool for each installed Service Pack version.**

## <span id="page-3-4"></span>2.2 General Description

#### <span id="page-3-5"></span>2.2.1 System Prerequisites

The following minimum system prerequisites have to be met:

HSP V12.0.0 has to be installed. See the HSP-UT release notes or Getting Started for information about the HSP installation.

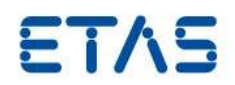

## <span id="page-4-0"></span>**3 Changes**

This chapter describes changes with respect to the previous HSP versions and lists the current known issues

## <span id="page-4-1"></span>3.1 Configuration Information

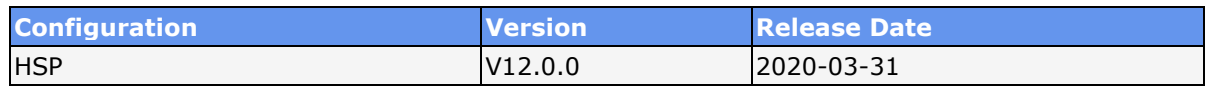

### <span id="page-4-2"></span>3.2 Released Features

<span id="page-4-3"></span>3.2.1 New or Enhanced Functions

With this release, the following functionality has been added. This list also shows features of existing previous refreshes of this HSP major version.

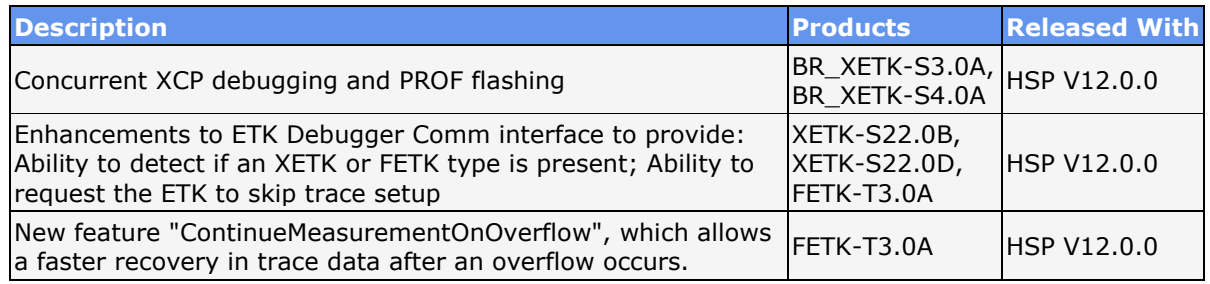

## <span id="page-4-4"></span>3.2.2 Corrected Errors

The following table contains all errors that have been corrected in this and previous refresh releases.

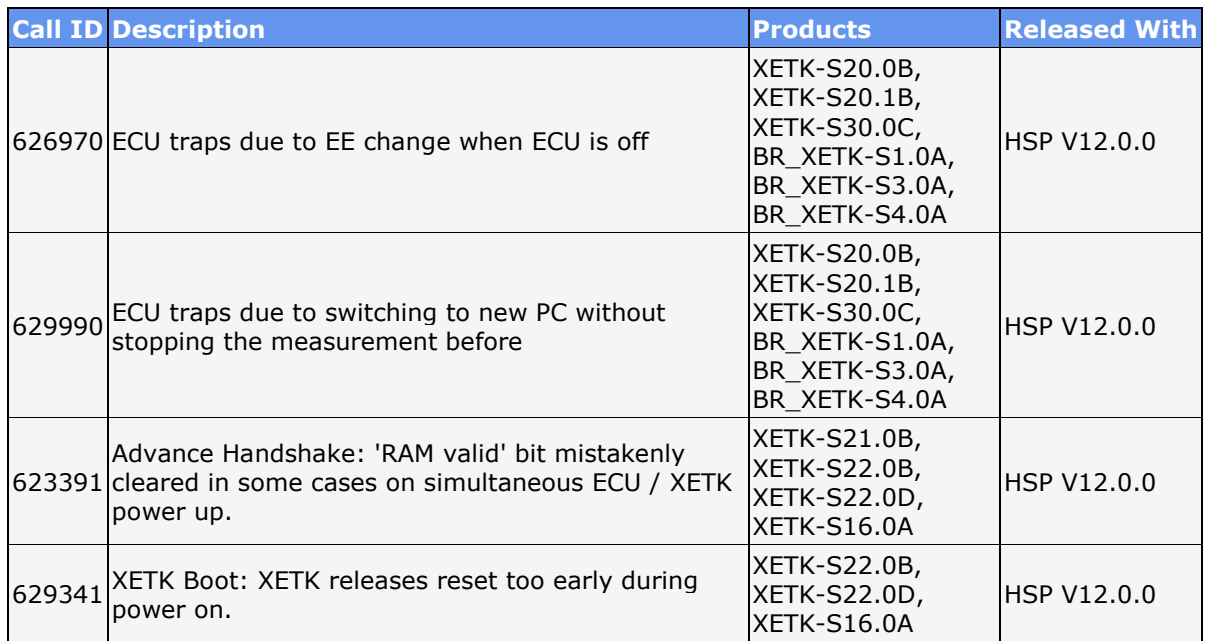

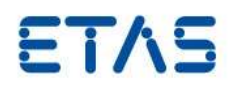

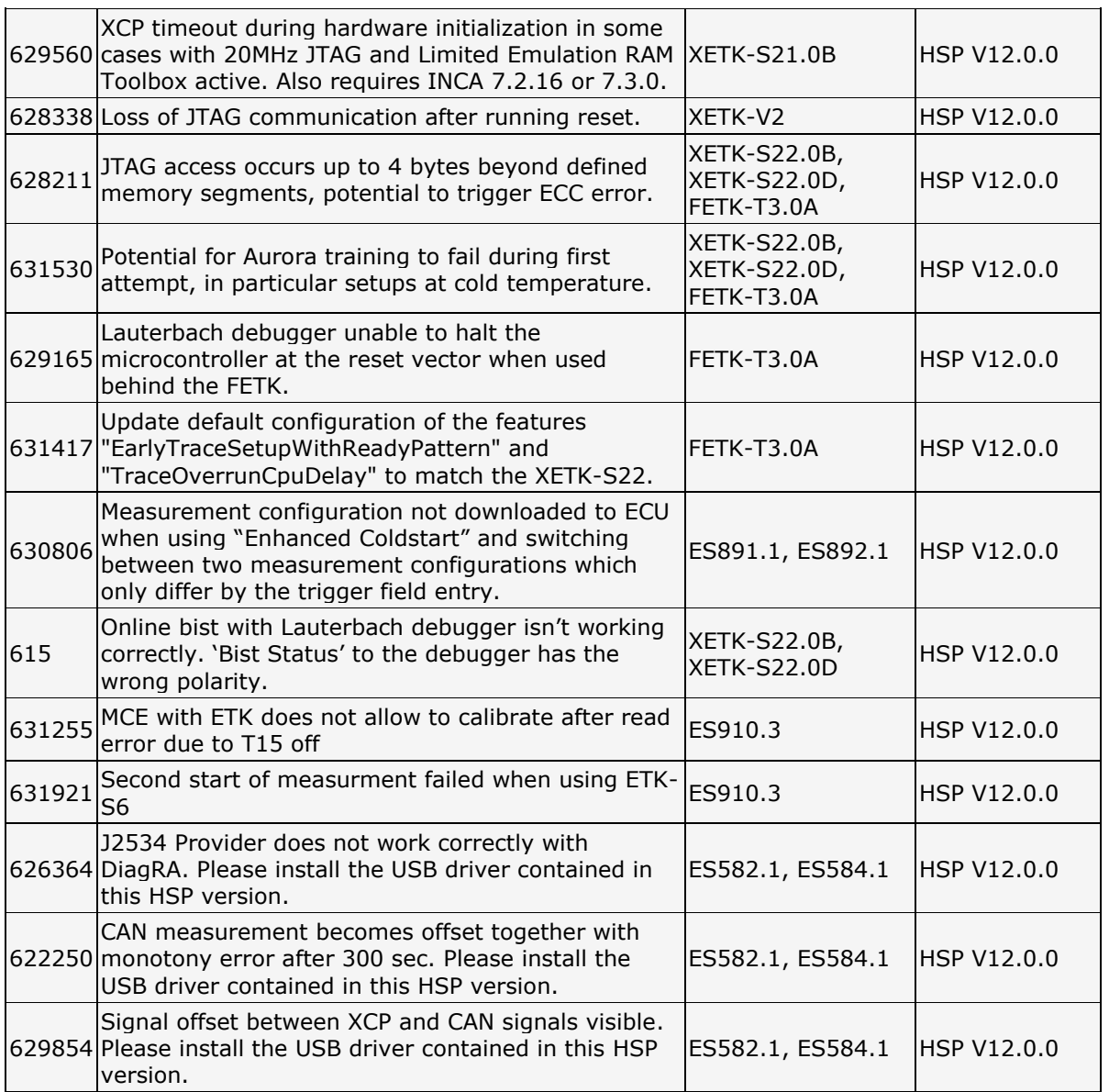

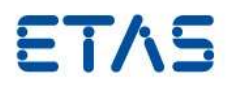

#### <span id="page-6-0"></span>3.2.3 Known Issues

The following table contains known problems open for this release.

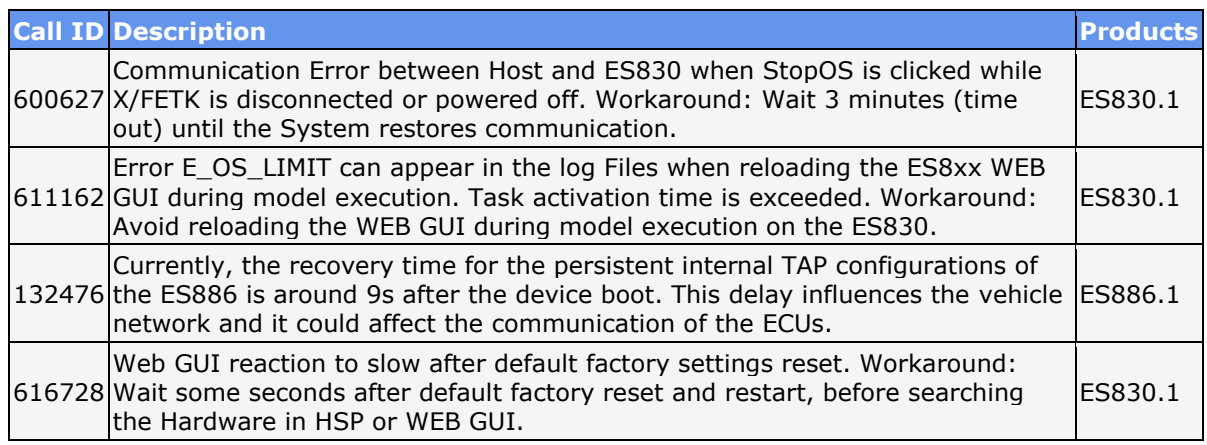

## <span id="page-6-1"></span>**4 Contact, Support and Problem Reporting**

For details of your local sales office as well as your local technical support team and product hotlines, look at the ETAS website:

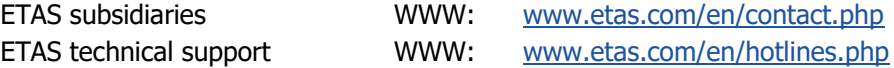